## **ADS1015 -24V to 25V ADC breakout**

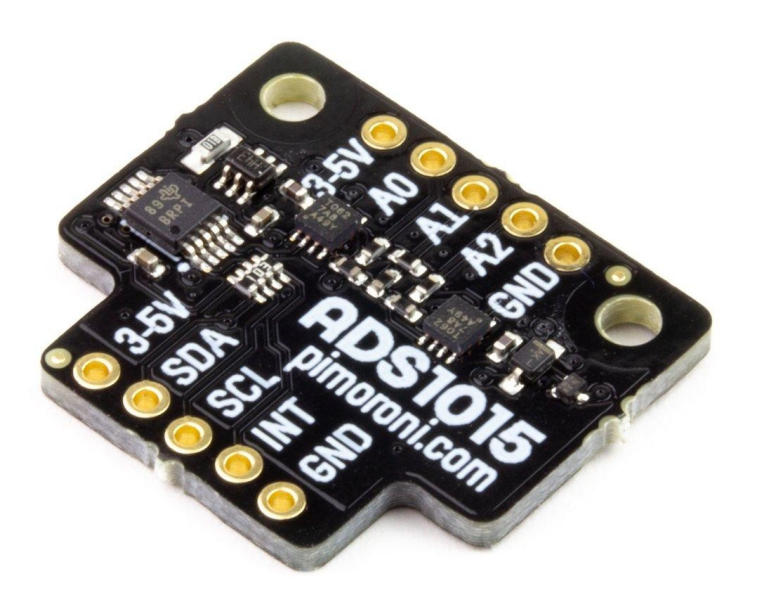

# **PIMORONI**

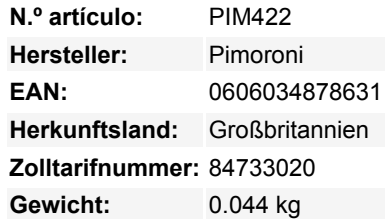

Dieser ADS1015 ADC (Analog-Digital-Wandler) Breakout hat drei Kanäle, die Spannungen von -24V bis +24V bei Abtastraten bis zu 3,3KHz mit 12-Bit-Auflösung lesen können.

Es ist Raspberry Pi und Arduino-kompatibel und ideal für die schnelle und präzise Messung von Gleichspannungen über einen weiten Spannungsbereich.

Es ist kompatibel mit unserem schicken Breakout Garden HAT, bei dem die Verwendung von Breakouts so einfach ist wie Einstecken in einen der sechs Slots, Anlegen von Projekten und Coden.

#### **Features**

- ADS1015 ADC ([Datenblatt\)](http://www.ti.com/lit/ds/symlink/ads1015.pdf)
- 12-Bit Präzision
- +/- 24V (DC) Messbereich
- Drei Kanäle
- Programmierbare Verstärkung
- Abtastrate bis zu 3,3KHz
- I2C-Schnittstelle (Adresse 0x48/0x49 (cut trace))
- 3,3V oder 5V kompatibel
- Verpolungsschutz
- Kompatibel mit allen Modellen von Raspberry Pi und Arduino
- [Python-Bibliothek](https://github.com/pimoroni/ads1015-python)

#### **Kit beinhaltet**

- ADS1015 ADC Breakout
- Zwei 1x5 Stiftleisten
- Zwei rechtwinklige 1x5-Buchsenleisten

Wir haben diese Breakout-Platine so entworfen, dass Sie das Stück der rechtwinkligen Buchsenleiste anlöten und direkt auf die unteren linken 5 Pins des GPIO-Headers Ihres Raspberry Pi stecken können (Pins 1, 3, 5, 6, 9).

 $\pmb{\times}$ 

Todos los nombres y signos que figuran aquí son propiedad del fabricante respectivo. Errores de imprenta, cambios y errores exceptuados.

#### **Software**

Wir haben eine [Python-Bibliothek](https://github.com/pimoroni/ads1015-python) zusammengestellt, mit der Sie Daten aus Ihrem ADS1015 ADC Breakout auslesen können, sowie ein einfaches einzeiliges Installationsprogramm, um alles zu installieren. **Unsere Software unterstützt nicht Raspbian Wheezy.**

OK

#### **Hinweise**

Abmessungen: 24x21x2,75mm

### **Weitere Bilder:**

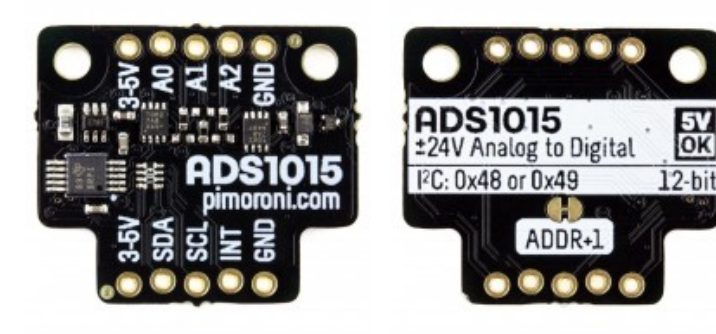

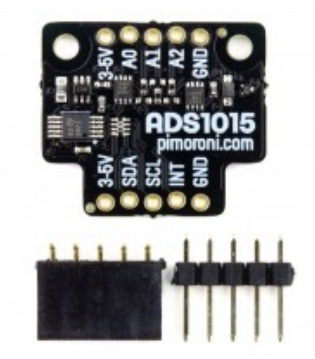